# **ignor** *Release 0.0.0*

**Gonzalo Rafuls**

**May 24, 2023**

# **CONTENTS**

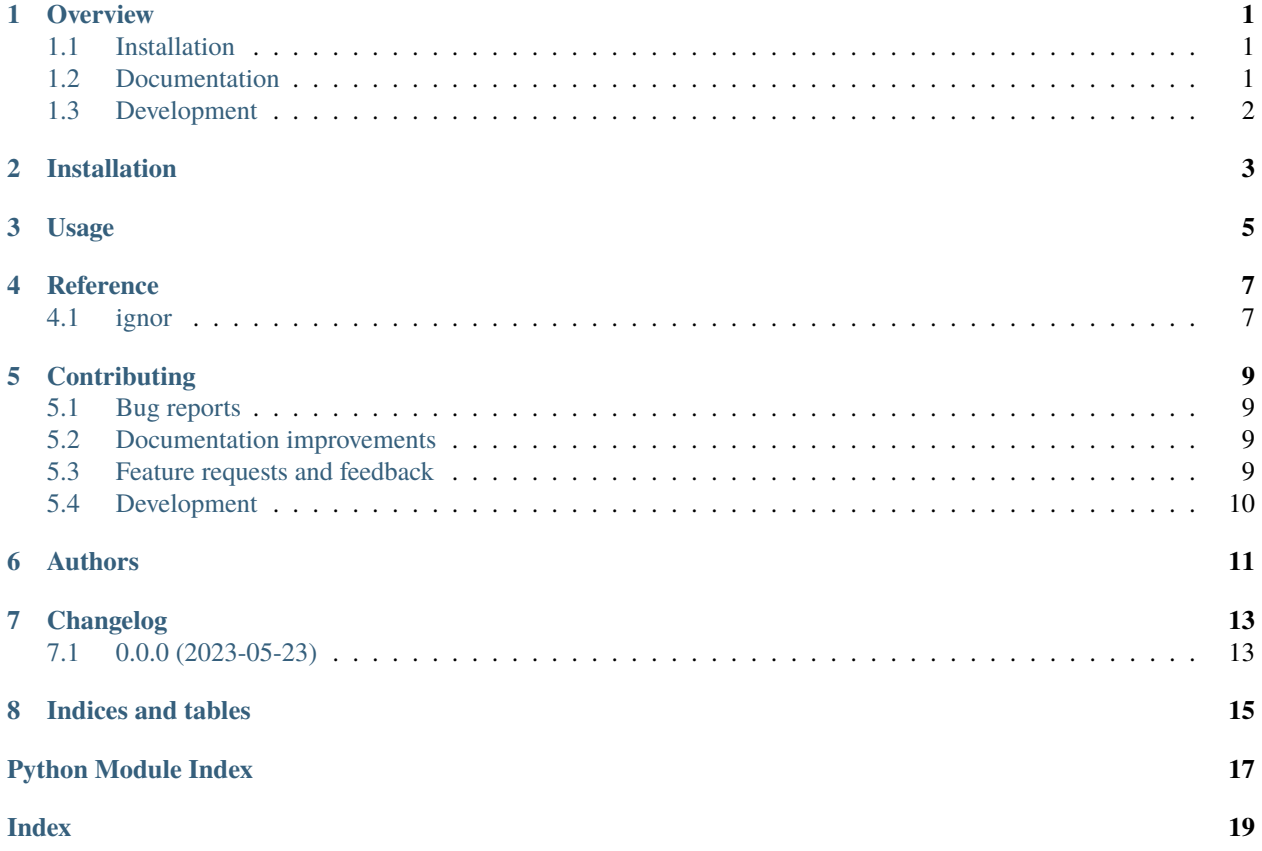

#### **ONE**

#### **OVERVIEW**

<span id="page-4-0"></span>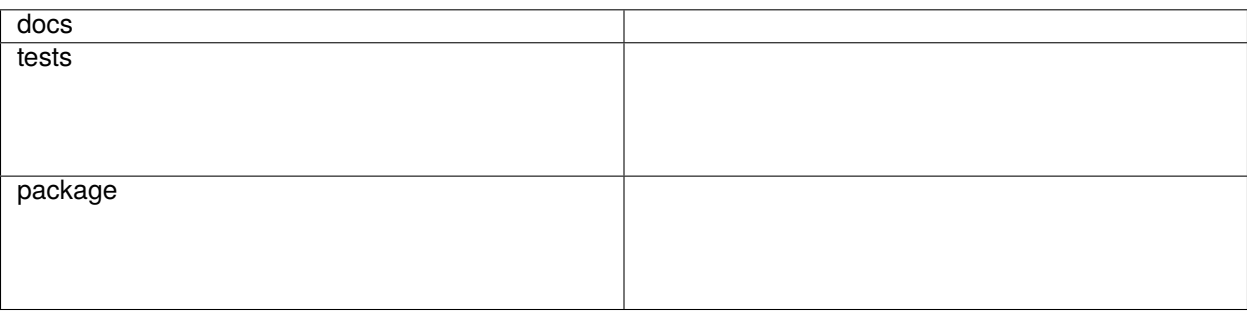

ignor is a Python CLI application that generates git ignore files for a specific language.

• Free software: GNU Lesser General Public License v3 (LGPLv3)

### <span id="page-4-1"></span>**1.1 Installation**

pip install ignor

You can also install the in-development version with:

pip install https://github.com/grafuls/python-ignor/archive/main.zip

### <span id="page-4-2"></span>**1.2 Documentation**

<https://python-ignor.readthedocs.io/>

# <span id="page-5-0"></span>**1.3 Development**

To run all the tests run:

#### tox

Note, to combine the coverage data from all the tox environments run:

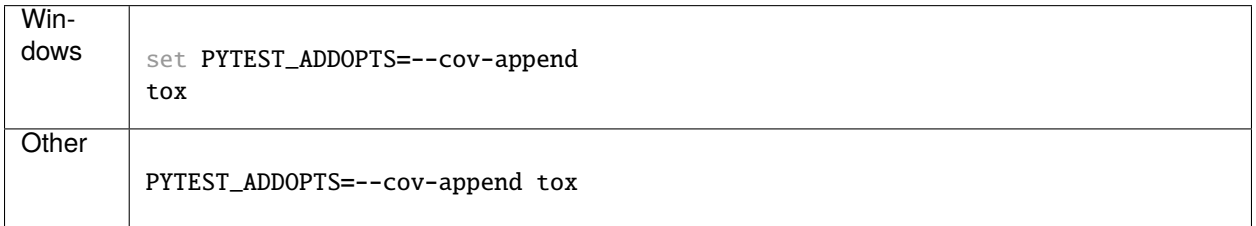

**TWO**

#### **INSTALLATION**

<span id="page-6-0"></span>At the command line:

git clone git@github.com:grafuls/python-ignor.git cd python-ignor pip install .

#### **THREE**

#### **USAGE**

<span id="page-8-0"></span>To use ignor from cli to get a list of supported languages:

ignor --list

To generate the *.gitignore* file for the specific language:

ignor nasaspecsintact

**FOUR**

# **REFERENCE**

<span id="page-10-3"></span><span id="page-10-2"></span><span id="page-10-1"></span><span id="page-10-0"></span>**4.1 ignor**

# **CONTRIBUTING**

<span id="page-12-0"></span>Contributions are welcome, and they are greatly appreciated! Every little bit helps, and credit will always be given.

### <span id="page-12-1"></span>**5.1 Bug reports**

When [reporting a bug](https://github.com/grafuls/python-ignor/issues) please include:

- Your operating system name and version.
- Any details about your local setup that might be helpful in troubleshooting.
- Detailed steps to reproduce the bug.

### <span id="page-12-2"></span>**5.2 Documentation improvements**

ignor could always use more documentation, whether as part of the official ignor docs, in docstrings, or even on the web in blog posts, articles, and such.

### <span id="page-12-3"></span>**5.3 Feature requests and feedback**

The best way to send feedback is to file an issue at [https://github.com/grafuls/python-ignor/issues.](https://github.com/grafuls/python-ignor/issues)

If you are proposing a feature:

- Explain in detail how it would work.
- Keep the scope as narrow as possible, to make it easier to implement.
- Remember that this is a volunteer-driven project, and that code contributions are welcome :)

# <span id="page-13-0"></span>**5.4 Development**

To set up *python-ignor* for local development:

- 1. Fork [python-ignor](https://github.com/grafuls/python-ignor) (look for the "Fork" button).
- 2. Clone your fork locally:

git clone git@github.com:YOURGITHUBNAME/python-ignor.git

3. Create a branch for local development:

```
git checkout -b name-of-your-bugfix-or-feature
```
Now you can make your changes locally.

4. When you're done making changes run all the checks and docs builder with one command:

```
tox
```
5. Commit your changes and push your branch to GitHub:

```
git add .
git commit -m "Your detailed description of your changes."
git push origin name-of-your-bugfix-or-feature
```
6. Submit a pull request through the GitHub website.

#### **5.4.1 Pull Request Guidelines**

If you need some code review or feedback while you're developing the code just make the pull request.

For merging, you should:

- 1. Include passing tests (run tox).
- 2. Update documentation when there's new API, functionality etc.
- 3. Add a note to CHANGELOG.rst about the changes.
- 4. Add yourself to AUTHORS.rst.

#### **5.4.2 Tips**

To run a subset of tests:

```
tox -e envname -- pytest -k test_myfeature
```
To run all the test environments in *parallel*:

tox -p auto

# **SIX**

#### **AUTHORS**

<span id="page-14-0"></span>• Gonzalo Rafuls - <https://quads.dev>

# **SEVEN**

# **CHANGELOG**

# <span id="page-16-1"></span><span id="page-16-0"></span>**7.1 0.0.0 (2023-05-23)**

• First release on PyPI.

# **EIGHT**

# **INDICES AND TABLES**

- <span id="page-18-0"></span>• genindex
- modindex
- search

# **PYTHON MODULE INDEX**

<span id="page-20-0"></span>i ignor, [7](#page-10-2)

#### **INDEX**

#### <span id="page-22-0"></span>I

ignor module, [7](#page-10-3)

#### M

module ignor, [7](#page-10-3)